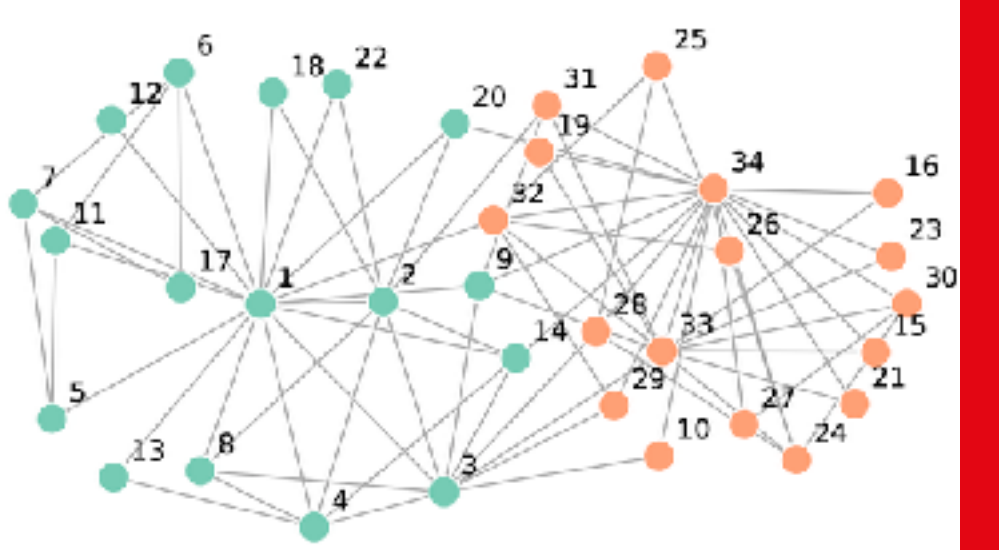

# Information, Cacul et **Communication**

Partie Programmation

Cours 13 : Graphes

15.12.2023 Patrick Wang

### EPFL Au sommaire cette semaine

1. Graphes

 $\blacksquare$ 

- 2. Files et piles
- 3. Algorithmes BFS et DFS

### EPFL Au sommaire cette semaine

#### 1. Graphes

 $\blacksquare$ 

- 2. Files et piles
- 3. Algorithmes BFS et DFS

Exemples de graphes vus dans le semestre

- Cours de théorie :
	- Problème du voyageur de commerce (*traveling salesman problem*)
	- Internet
- Cours de programmation :
	- Problème des 100 prisonniers

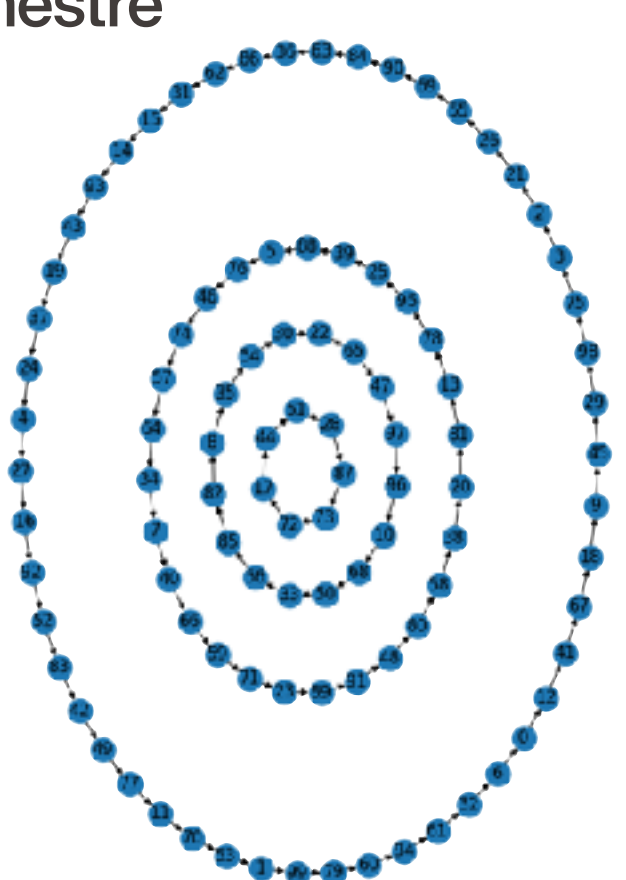

### EPFL 1. Graphes **5** Définition d'un graphe

- Un graphe *G* est défini par :
	- **.** Un ensemble *V* de sommets ou nœuds («vertices» en anglais)
	- Un ensemble *E* d'arêtes reliant ces sommets («edges» en anglais)
- Par exemple, le graphe représenté ci-contre possède 6 sommets et 7 arêtes.

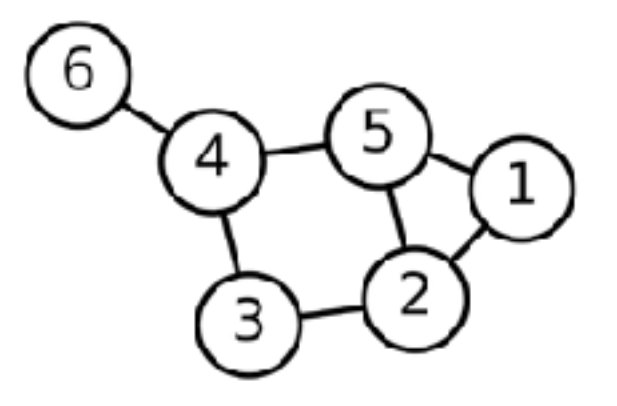

### Propriétés d'un graphe : orientation

- Un graphe peut être orienté ou non-orienté (on dit parfois aussi dirigé)
- Si un graphe est orienté, alors ses arêtes ont un sens
- Ces deux types de graphes permettent de représenter des interactions différentes :
	- Réseau social Twitter : graphe orienté (on peut «follow» sans être suivi en retour)
	- Réseau social Facebook : graphe non-orienté (on est forcément mutuellement amis)

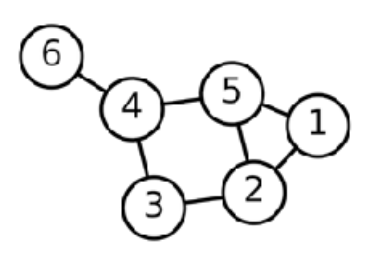

### Propriétés d'un graphe : pondération

- **· Un graphe peut être pondéré ou non**
- Les arêtes peuvent avoir un poids afin de représenter une grandeur :
	- Distance entre deux points
	- Coût entre deux points
	- Probabilité pour aller d'un point à un autre
	- $e$  etc.

### Graphe complet, clique

- Un graphe est dit complet lorsque chaque sommet est relié à tous les autres
- Dans un graphe quelconque, une clique est un sous-ensemble de sommets qui forme un sous-graphe complet

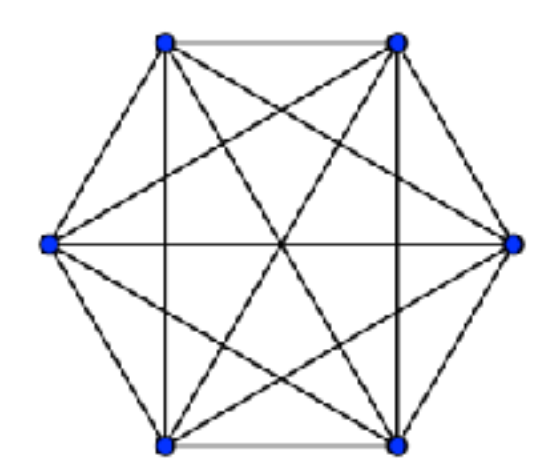

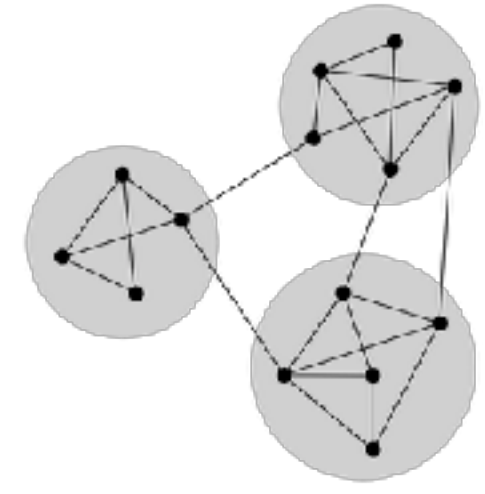

### Un type de graphe particulier : les arbres

- Un arbre est graphe dans lequel tout couple de sommet n'est relié que par un unique chemin
- Encore plus particulier : les arbres binaires dans lesquels chaque sommet possède au plus deux sous-sommets
- On utilise les termes racines et feuilles pour parler des extrémités de l'arbre

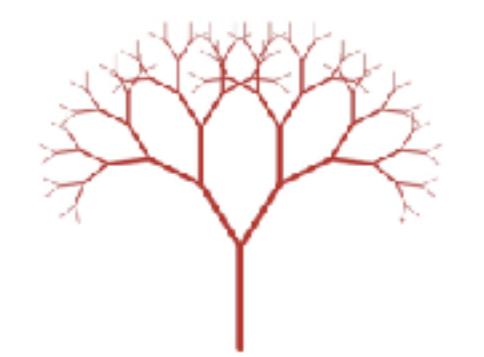

6

Ջ

### EPFL 1. Graphes **1000 mm**

### Représentation d'un graphe : matrice d'adjacence

**-** On peut représenter un graphe grâce à sa matrice d'adjacence M où

$$
m_{ij} = \begin{cases} 1 & \text{si et seulement si les sommets } i \text{ et } j \text{ sont reliés} \\ 0 & \text{sinon} \end{cases}
$$

▪ Avec le graphe de l'illustration :

$$
M = \begin{pmatrix} 0 & 1 & 0 & 0 & 1 & 0 \\ 1 & 0 & 1 & 0 & 1 & 0 \\ 0 & 1 & 0 & 1 & 0 & 0 \\ 0 & 0 & 1 & 0 & 1 & 1 \\ 1 & 1 & 0 & 1 & 0 & 0 \\ 0 & 0 & 0 & 1 & 0 & 0 \end{pmatrix}
$$

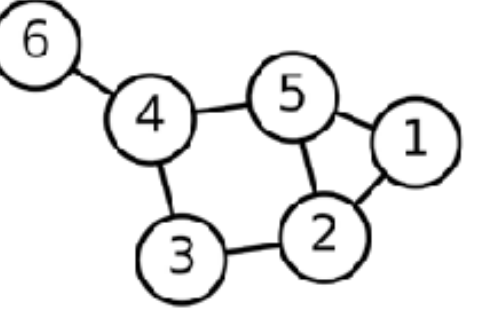

# EPFL 1. Graphes **1. Graphes**

### Représentation d'un graphe : matrice d'adjacence

 $\bullet$  On peut représenter un graphe grâce à sa matrice d'adjacence  $M$  où

$$
m_{ij} = \begin{cases} 1 & \text{si et seulement si les sommets } i \text{ et } j \text{ sont reliés} \\ 0 & \text{sinon} \end{cases}
$$

- $\blacksquare$  Avec un graphe pondéré, les  $m_{ij}$  peuvent prendre comme valeur le poids des arêtes
- Certaines arêtes peuvent former des boucles, et cela peut se retrouver sur la diagonale de la matrice d'adjacence

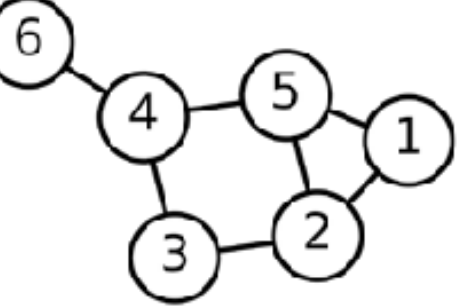

Représentation d'un graphe : listes d'adjacence et dictionnaire

- Autre façon de représenter les choses : un dictionnaire où :
	- Une clé est un sommet ;
	- La valeur sont les sommets adjacents
- Cela peut se représenter de la façon suivante :

```
G: Dict[int, List[int]] = \{1: [2, 5], 2: [1, 3, 5], 
                               3: [2, 4], 
                               4: [3, 5, 6], 
                               5: [1, 2, 4], 
                               6: [4]}
```
### EPFL Au sommaire cette semaine

### 1. Graphes

#### 2. Files et piles

3. Algorithmes BFS et DFS

## EPFL 2. Files et piles **14**

### Encore des nouvelles structures de données

▪ Les algorithmes BFS (*breadth-first search*) et DFS (*depth-first search*) reposent sur des structures de données que nous ne connaissons pas encore : les files et les piles

# EPFL 2. Files et piles **15**

### *First In First Out* : fonctionnement d'une file

- Structure de données basée sur les listes :
	- Fonctionne comme une file d'attente
	- «Premier arrivé, premier servi»
	- On ajoute des éléments en fin de file
	- On retire les éléments en début de file
- Avec Python :

 $a = [randint(0, 30) for in range(20)]$ a.append(100) a.pop(0) # Retire le premier élément ET le retourne

# EPFL 2. Files et piles **166**

### *Last In First Out* : fonctionnement d'une pile

- Structure de données basée sur les piles :
	- Fonctionne comme un «tas sur lequel on empile des choses»
	- «Dernier arrivé, premier servi»
	- On ajoute des éléments «en haut de la pile»
	- On retire les éléments «en haut de la pile»
- Avec Python :

```
a = [randint(0, 30) for in range(20)]a.append(100) 
a.pop(-1) # Retire le dernier élément de la pile ET le retourne
```
### EPFL Au sommaire cette semaine

1. Graphes

 $\blacksquare$ 

- 2. Files et piles
- 3. Algorithmes BFS et DFS

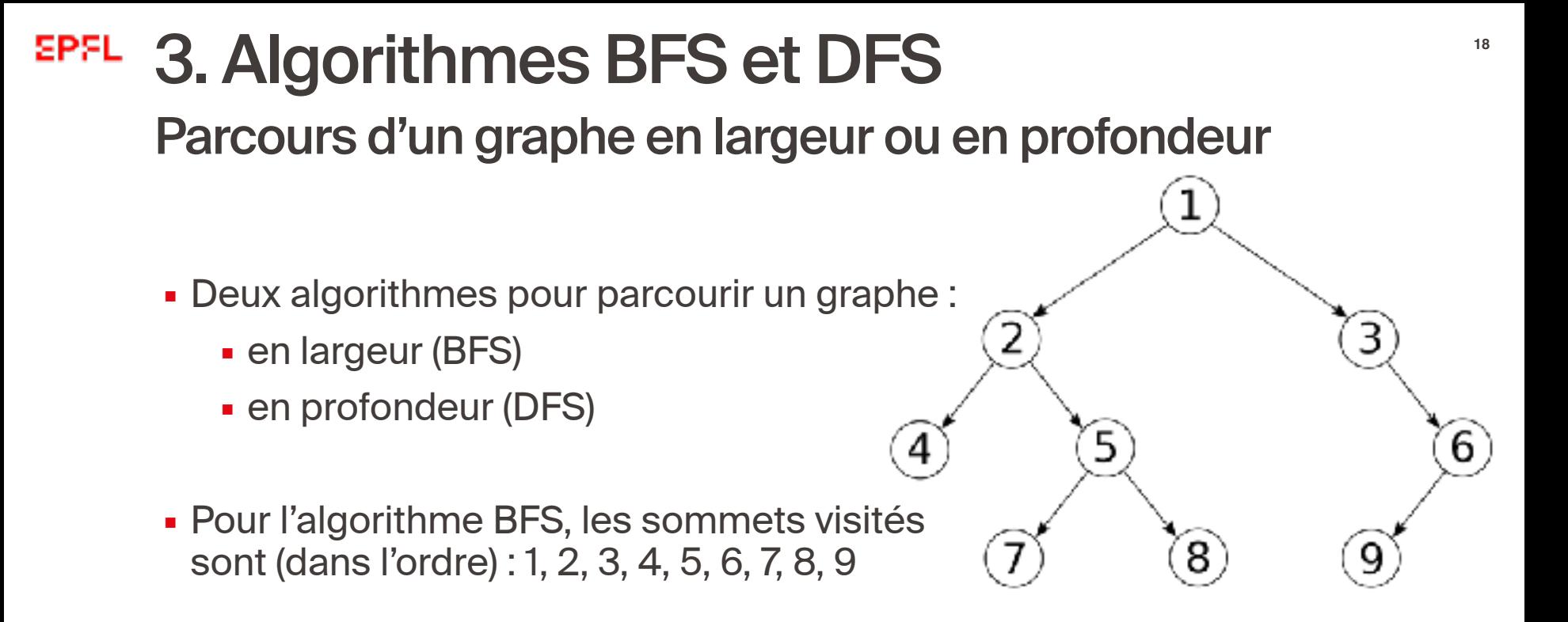

▪ Pour l'algorithme DFS, les sommets visités sont (dans l'ordre) : 1, 3, 6, 9, 2, 5, 8, 7, 4

- Idée : Avoir une file des futurs sommets à explorer
- À chaque sommet, ajouter les sommets connectés dans la file (s'il le faut)

```
def bfs(g, start): 
     visited: List[int] = [] 
    deque: List(int] = [start]while len(deque) > 0:
         sommet = deque.pop(0) for voisin in g[sommet]: 
               if voisin not in visited: 
                   deque.append(voisin) 
          if sommet not in visited: 
               visited.append(sommet) 
     print(visited)
                                            Bloc qui ajoute les voisins du sommet en 
                                            train d'être parcouru à la file des futurs 
                                            sommets à explorer
```
3

 $\mathbf{9}$ 

6

5

 $\left( 8\right)$ 

- **· Idée : Avoir une file des futurs sommets à explorer**
- À chaque sommet, ajouter les sommets connectés dans la file (s'il le faut)

```
def bfs(g, start): 
     visited: List[int] = [] 
    deque: List(int] = [start]while len(deque) > 0:
         sommet = deque.pop(0) for voisin in g[sommet]: 
              if voisin not in visited: 
                   deque.append(voisin) 
            sommet not in visited:
              visited.append(sommet) 
     print(visited)
                                        Bloc qui ajoute les sommets parcourus à 
                                        la liste des sommets visités
```
6

3

9

5

 $\left( 8\right)$ 

- **· Idée : Avoir une file des futurs sommets à explorer**
- À chaque sommet, ajouter les sommets connectés dans la file (s'il le faut)

```
def bfs(g, start): 
      visited: List[int] = [] 
     deque: List(int] = [start] while len(deque) > 0: 
          sommet = deque.pop(0) for voisin in g[sommet]: 
                if voisin not in visited: 
                     deque.append(voisin) 
           if sommet not in visited: 
                visited.append(sommet) 
      print(visited)
                                               Tant qu'il y a des sommets à visiter : 
                                               - Bloc qui ajoute les voisins du sommet 
                                                en train d'être parcouru à la file des 
                                                futurs sommets à explorer 
                                               - Bloc qui ajoute les sommets parcourus 
                                                à la liste des sommets visités
```
3

 $\mathbf{9}$ 

6

5

 $\left( 8\right)$ 

- **· Idée : Avoir une file des futurs sommets à explorer**
- À chaque sommet, ajouter les sommets connectés dans la file (s'il le faut)

```
def bfs(g, start): 
     visited: List[int] = [] 
    deque: List(int] = [start]while len(deque) > 0:
        sommet = deque.pop(0) for voisin in g[sommet]: 
              if voisin not in visited: 
                  deque.append(voisin) 
         if sommet not in visited: 
              visited.append(sommet) 
     print(visited)
```
6

3

 $\mathbf{9}$ 

5

 $\binom{8}{2}$ 

 $\overline{4}$ 

- Idée : Avoir une pile des futurs sommets à explorer
- À chaque sommet, ajouter les sommets connectés dans la file (s'il le faut)

```
def dfs(g, start): 
     visited: List[int] = [] 
    deque: List(int] = [start]while len(deque) > 0:
        sommet = deque.pop(-1) for voisin in g[sommet]: 
              if voisin not in visited: 
                  deque.append(voisin) 
         if sommet not in visited: 
              visited.append(sommet) 
     print(visited)
```
6

3

 $\mathbf{9}$ 

5

 $\mathcal{S}$ 

#### **EPFL** Bilan du semestre **24**

### Les concepts vus en cours

- Variables (types, opérateurs)
- Structures de contrôle : structures conditionnelles et itératives
- Fonctions («simples», anonymes, d'ordre supérieur)
- **EXTERNITHE Structures de données : List, Tuple, Dict, Set, @dataclass**
- **E** Fichiers en lecture et en écriture

### EPFL Bilan du semestre **25**

### Compétences recherchées

- Lire et anticiper le résultat d'un programme
- Concevoir un algorithme (en *langue naturelle*) avant de l'implémenter :
	- Penser à utiliser les mots-clés importants : SI… , RÉPÉTER…, TANT QUE…
	- **Example 7 Stepwise refinement** : préciser la conception au fur et à mesure
	- Repérer des «structures» courantes (parcours de listes, recherche d'éléments particuliers, etc.)
- Connaître la syntaxe des instructions en Python pour implémenter ces algorithmes